# AKD PDMM<sup>®</sup> Fault Card

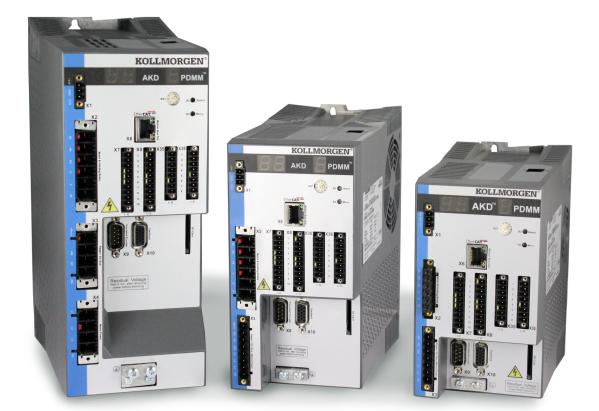

## Edition October 2017, Revision K

Valid for Hardware Revision EB

Part Number 903-200015-00

Keep all manuals as a product component during the life span of the product. Pass all manuals to future users/owners of the product.

KOLLMORGEN

### **Record of Document Revisions:**

| Revision   | Remarks                                                                              |
|------------|--------------------------------------------------------------------------------------|
| A, 04/2012 | Launch version.                                                                      |
| B, 12/2012 | Error E24, E53, and alarm A38 was added, A30 was revised.                            |
| C, 09/2013 | Added F127, F312, F421, F423, F451 - F469, F493, F560, and F621-F627.                |
| D, 05/2014 | Added F630, E53, and A53.                                                            |
| E, 12/2014 | Added F465, F470, F570, and F582                                                     |
| F, 05/2015 | Hardware revision changed from DB to EB and faults updated to firmware version 1.13. |
| G, 12/2015 | Added F256, and F257. N107, F108, F306, F426, F452, F467, and F536 were revised.     |
| H, 9/2016  | E30, A38 were revised                                                                |
| J, 03/2017 | Added F120, F124, n179, n180, F471, n495, F631, F706. n107 and n108 updated.         |
| K, 10/2017 | Added F314                                                                           |

### Trademarks

AKD is a registered trademark of Kollmorgen Corporation

### Technical changes which improve the performance of the device may be made without prior notice.

Printed in the United States of America

This document is the intellectual property of Kollmorgen. All rights reserved. No part of this work may be reproduced in any form (by photocopying, microfilm or any other method) or stored, processed, copied or distributed by electronic means without the written permission of Kollmorgen.

# **1** Table of Contents

| 1 | Та  | ble of Contents                             | 3  |
|---|-----|---------------------------------------------|----|
| 2 | Fa  | ult and Warning Messages                    | 4  |
|   |     | dditional error and alarm messages AKD PDMM |    |
|   | 3.1 | Alarms                                      | 24 |
|   | 3.2 | Errors                                      | 26 |

# 2 Fault and Warning Messages

When a fault occurs, the drive fault relay is opened, the output stage is switched off (motor loses all torque), or the load is dynamically braked. The specific drive behavior depends on the type of fault. The LED display on the front panel of the drive shows the number of the fault that occurred. If a warning is issued prior to the fault, the warning is shown on the LED and has the same number as the associated fault. Warnings do not trip the power stage of the drive or fault relay output.

The left side of the LED displays F for a fault or n for a warning. The right side displays the fault or warning number as follows: 1-0-1-[break]. The highest priority fault is displayed on the LED. Multiple faults may be present when a fault condition is occurring. Check theWorkBench Fault Screen or read the status of DRV.FAULTS through the controller or HMI for the entire list of faults.

| Fault | Message/Warning                         | Cause                                                                                                    | Remedy                                                                                                    | Drive<br>Response<br>to Fault |
|-------|-----------------------------------------|----------------------------------------------------------------------------------------------------|----------------------------------------------------------------------------------------------------|-------------------------------|
|       |                                         | <ol> <li>24V Control<br/>Power input<br/>voltage dip.</li> <li>or</li> <li>Auxillary encoder<br/>5V (X9-9) shorted.</li> </ol>                                                              | <ol> <li>Insure adequate 24V<br/>supply current capa-<br/>city for the system.</li> <li>Or</li> <li>Check and fix X9 wir-<br/>ing.</li> </ol> | N/A                           |
| F0    |                                         | Reserved.                                                                                                    | N/A                                                                                                    | N/A                           |
| F101  | Firmware incompatible.                  | Installed firmware is not compatible with the drive hardware.                                                                                                    | Load compatible firmware into the drive.                                                                                                    | Disable<br>power<br>stage     |
| n101  | The FPGA is a lab FPGA.                 | The FPGA is a lab ver-<br>sion FPGA.                                                                                                    | Load the released FPGA ver-<br>sion that is compatible with<br>the operational firmware.                                                      | None                          |
| F102  | Resident Firmware failed.               | Software failure detec-<br>ted.                                                                                                    | Restart drive. If issue per-<br>sists, contact technical sup-<br>port.                                                                        | Disable<br>power<br>stage     |
| n102  | Operational FPGA is not a default FPGA. | The FPGA minor version<br>is larger than the oper-<br>ational firmware default<br>FPGA minor version                                                                                        | Load the released FPGA ver-<br>sion that is compatible with<br>the operational firmware.                                                      | None                          |
| F103  | Resident FPGA failed.                   | Software failure detec-<br>ted. Load resident FPGA<br>failure occurred (several<br>cases according to flow-<br>chart, including incom-<br>patible image to FPGA<br>type and fieldbus type). | Restart drive. If issue per-<br>sists, contact technical sup-<br>port.                                                                        | Disable<br>power<br>stage     |
| F104  | Operational FPGA failed.                | Software failure detec-<br>ted. Load operational<br>FPGA failure occurred<br>(several cases according<br>to flowchart).                                                                     | Restart drive. If issue per-<br>sists, contact technical sup-<br>port.                                                                        | Disable<br>power<br>stage     |
| F105  | NV Memory Stamp.                        | Non-volatile memory<br>stamp is corrupted or<br>invalid.                                                                                                    | Reset the drive to default<br>memory values using Para-<br>meter Load in WorkBench.                                                           | Disable<br>power<br>stage     |

| Fault        | Message/Warning                                               | Cause                                                                                                    | Remedy                                                                                                    | Drive<br>Response<br>to Fault |
|--------------|---------------------------------------------------------------|----------------------------------------------------------------------------------------------------|----------------------------------------------------------------------------------------------------|-------------------------------|
| F106         | NV Memory Data (might<br>occur when downloading<br>firmware). | Non-volatile memory<br>data is corrupted or<br>invalid. When this fault<br>occurs after a firmware<br>download, it is not an<br>indication of a problem<br>(clear the fault and per-<br>form a "save" to the<br>drive).                                                                                              | Reset the drive to default<br>memory values using Para-<br>meter Load in WorkBench.                                          | Disable<br>power<br>stage     |
| n107         | Positive limit switch<br>triggered.                           | Either a digital input is<br>configured as positive<br>limit switch (<br>DINx.MODE18) and its<br>state is "off" OR a pos-<br>itive software position<br>limit is configured<br>(SWLS.EN ) and the<br>actual position PL.FB is<br>greater than the con-<br>figured limit (see also<br>SWLS.LIMIT0 /<br>SWLS.LIMIT1 ). | Move the load away from the limits.                                                                                          | Controlled<br>stop            |
| n108         | Negative limit switch<br>triggered.                           | Either a digital input is<br>configured as negative<br>limit switch (<br>DINx.MODE 19) and its<br>state is "off" OR a neg-<br>ative software position<br>limit is configured<br>(SWLS.EN) and the<br>actual position PL.FB is<br>less than the configured<br>limit (see also<br>SWLS.LIMIT0 /<br>SWLS.LIMIT1 ).      | Move the load away from the limits.                                                                                          | Controlled<br>stop            |
| F120         | Failed to default para-<br>meters.                            | Drive parameters could<br>not be reset to default<br>because the drive was<br>enabled or, on AKD-C, a<br>connected AKD-N was<br>enabled.                                                                                                    | Disable the drive or all con-<br>nected AKD-N drives and try<br>resetting again.                                             | Disable<br>power<br>stage     |
| F121         | Homing Error.                                                 | Drive did not finish hom-<br>ing sequence.                                                                                                    | Check homing sensor, hom-<br>ing mode, and homing con-<br>figuration.                                                        | Controlled<br>stop            |
| F123<br>n123 | Invalid motion task.                                          | Invalid motion task.                                                                                                    | Check motion task settings<br>and parameters to make<br>sure that the values entered<br>will produce a valid motion<br>task. | Disable<br>power<br>stage     |

| Fault        | Message/Warning                                                  | Cause                                                                                                    | Remedy                                                                                                    | Drive<br>Response<br>to Fault |
|--------------|------------------------------------------------------------------|----------------------------------------------------------------------------------------------------|----------------------------------------------------------------------------------------------------|-------------------------------|
| F124         | Cogging compensation<br>non volatile memory data<br>error (CRC). | The cogging com-<br>pensation table saved in<br>non-volatile memory is<br>corrupted.                                       | Configure and save your cog-<br>ging compensation table<br>again. If the fault persists,<br>send the drive for repair.                                                     | Disable<br>power<br>stage     |
| F125<br>n125 | Fieldbus Sync frames lost.                                       | The fieldbus lost syn-<br>chronization.                                                                                    | Check fieldbus connection<br>(X5 and X6 if you are using<br>EtherCAT; X12 and X13 if<br>you are using CANopen) or<br>the settings of your Ether-<br>CAT or CANopen master. | Controlled<br>stop            |
| F126<br>n126 | Bode plot too much move-<br>ment.                                | Too much movement<br>was created during a<br>Bode plot. Motor is<br>unstable and is not fol-<br>lowing drive instructions. | Check that the system is<br>closed loop stable. Refer to<br>the system tuning guide.                                                                                       | Dynamic<br>braking            |
| F127         | Incomplete Emergency<br>Procedure.                               | Incomplete emergency<br>stop procedure (problem<br>with the emergency stop<br>motion task).                                | Disconnect power from drive<br>and check emergency stop<br>procedure.                                                                                                    | Dynamic<br>braking            |
| F128         | Mpoles / Fpoles not integer.                                     | Ratio of motor poles to feedback poles must be a whole number.                                                             | Change to a compatible feed-<br>back device.                                                                                                    | Disable<br>power<br>stage     |
| F129         | Fieldbus Heartbeat lost.                                         | Heartbeat lost.                                                                                                    | Check CANopen cabling.<br>Reduce bus load or increase<br>the heartbeat update time.                                                                                        | Controlled stop               |
| F130         | Secondary feedback sup-<br>ply over current.                     | 5V power supply was shorted out on X9.                                                                                     | Check X9 connection.                                                                                                    | Disable<br>power<br>stage     |
| F131         | Secondary feedback A/B line break.                               | Problem in secondary<br>feedback detected.                                                                                 | Check secondary feedback<br>(X9 connection).                                                                                                    | Disable<br>power<br>stage     |
| F132         | Secondary feedback Z line break.                                 | Problem in secondary<br>feedback detected.                                                                                 | Check secondary feedback<br>(X9 connection).                                                                                                    | Disable<br>power<br>stage     |
| F133         | Fault number changed to to F138. See F138 for details.           |                                                                                                    |                                                                                                    | Disable<br>power<br>stage     |
| F134         | Secondary feedback illegal state.                                | Feedback signals were<br>detected in an illegal com-<br>bination.                                                          | Check X9 connection.                                                                                                    | Disable<br>power<br>stage     |
| F135<br>n135 | Fault on FB2 is preventing<br>remote commutation for<br>FB1.     | Attempt to issue motion<br>task before the axis is<br>homed. Axis must be<br>homed before motion<br>task can start.        | Change opmode or home<br>axis.                                                                                                    | Disable<br>power<br>stage     |

| Fault | Message/Warning                                                                 | Cause                                                                                                    | Remedy                                                                                                    | Drive<br>Response<br>to Fault |
|-------|---------------------------------------------------------------------------------|----------------------------------------------------------------------------------------------------|----------------------------------------------------------------------------------------------------|-------------------------------|
| F136  | Firmware and FPGA ver-<br>sions are not compatible.                             | The FPGA version does<br>not match the firmware<br>FPGA version constants.                                                                                                    | Load the FPGA version that is compatible with the firm-ware.                                                                                                    | Disable<br>power<br>stage     |
| n137  | Homing and feedback mis-<br>match                                               | The configured homing<br>mode is not supported by<br>the motor feedback type<br>used.                                                                                                    | Change homing mode.                                                                                                    | None                          |
| F138  | Instability during autotune.                                                    | Drive current (IL.CMD) or<br>velocity feedback<br>(VL.FB) exceeds allow-<br>able limit (BODE.IFLIMIT<br>or BODE.VFLIMIT). This<br>fault only occurs in<br>BODE.MODE 5. This<br>fault often occurs when<br>complex mechanics,<br>belts, and compliant<br>loads are present. | Change BODE.MODE if<br>appropriate. If BODE.MODE<br>5 is appropriate and the fault<br>occurs at the end of an Auto-<br>tuning, then the motor is not<br>robustly stable. You can<br>manually adjust Autotuner<br>settings. Manual tuning may<br>be required to make the<br>motor stable. | Controlled<br>stop            |
| F139  | Target position was over-<br>shot due to invalid motion<br>task activation.     | The drive cannot decel-<br>erate from its current<br>speed to reach the end<br>point of the second<br>motion task without mov-<br>ing past it. Increase the<br>deceleration rate in the<br>move or trigger the move<br>earlier.                                            | Change Motion task profile<br>and clear fault with<br>DRV.CLRFAULTS. Or<br>change the value of<br>FAULT139.ACTION = 1 to<br>ignore this condition.                                                                                                    | Disable<br>power<br>stage     |
| n140  | VBUS.HALFVOLT has<br>changed. Save the para-<br>meters and reboot the<br>drive. | The user has changed<br>the numerical value of<br>VBUS.HALFVOLT. This<br>change only takes effect<br>after a DRV.NVSAVE<br>command and after<br>rebooting the AKD.                                                                                                    | Save the parameters in the<br>non-volatile memory via a<br>DRV.NVSAVE command<br>and turn off/on the 24[V]<br>power supply in order to<br>reboot the drive or restore<br>the original stetting of<br>VBUS.HALFVOLT.                                                                      | None                          |

7

| Fault | Message/Warning                                                | Cause                                                                                                    | Remedy                                                                                                    | Drive<br>Response<br>to Fault |
|-------|----------------------------------------------------------------|----------------------------------------------------------------------------------------------------|----------------------------------------------------------------------------------------------------|-------------------------------|
| n151  | Not enough distance to<br>move; motion exception.              | For trapezoidal and cus-<br>tomer table motion tasks:<br>The target velocity spe-<br>cified in the motion task<br>cannot be reached via<br>using the selected accel-<br>eration and deceleration<br>since the distance to<br>travel is not sufficient.<br>For a 1:1 profile: The<br>selected acceleration and<br>deceleration will be exten-<br>ded since there is too<br>much distance to travel<br>and the motion task<br>would exceed its max-                                        | Activation of any new motion<br>or using of<br>DRV.CLRFAULTS will clear<br>the warning. Check motion<br>task settings and para-<br>meters to make sure that the<br>values entered will produce a<br>valid motion task.                                        | None                          |
| n152  | Not enough distance to<br>move; following motion<br>exception. | imum allowed velocity.<br>A new motion task activ-<br>ated, when one motion<br>task is already active and<br>the target position spe-<br>cified in the motion task<br>parameters cannot be<br>reached with specified tar-<br>get velocity, acceleration<br>and deceleration para-<br>meters. The motion task<br>will directly decelerate to<br>into the target position or<br>ramps down to velocity 0<br>and start another move to<br>reach target position of<br>the next motion task. | Activation of any new motion<br>or using of<br>DRV.CLRFAULTS will clear<br>the warning. Check motion<br>task settings and para-<br>meters to make sure that the<br>values entered will produce a<br>valid motion task.                                        | None                          |
| n153  | Velocity limit violation,<br>exceeding max limit.              | A new target velocity cal-<br>culated internally due to<br>an exception, and is<br>being limited due to user<br>velocity limit.                                                                                                    | Activation of any new motion<br>or using of<br>DRV.CLRFAULTS will clear<br>the warning. Check motion<br>task target velocity settings<br>and parameters to make<br>sure that the values entered<br>will not exceed the<br>VL.LIMITP and VL.LIMITN<br>setting. | None                          |
| n154  | Following motion failed;<br>check motion parameters.           | Activation of the fol-<br>lowing motion task failed<br>due to incompatible para-<br>meters, or motion task<br>does not exist.                                                                                                    | Activation of any new motion<br>or using of<br>DRV.CLRFAULTS will clear<br>the warning. Check following<br>motion task settings and<br>parameters to make sure<br>that the values entered will<br>produce a valid motion task.                                | None                          |

| Fault | Message/Warning                                 | Cause                                                                                                    | Remedy                                                                                                    | Drive<br>Response<br>to Fault |
|-------|-------------------------------------------------|----------------------------------------------------------------------------------------------------|----------------------------------------------------------------------------------------------------|-------------------------------|
| n156  | Target position crossed<br>due to stop command. | The motion task crosses<br>the target position after<br>triggering a DRV.STOP<br>command. This situation<br>can happen when pro-<br>cessing a change-on-the-<br>fly motion task and trig-<br>gering a DRV.STOP com-<br>mand close to the target<br>position of the currently<br>running motion task. | Activation of any new motion<br>or using of<br>DRV.CLRFAULTS will clear<br>the warning.                                                                                                    | None                          |
| n157  | Homing index pulse not found.                   | A homing mode with<br>index detection is activ-<br>ated, and index pulse is<br>not detected while mov-<br>ing across the range<br>determined by the hard-<br>ware limit switches.                                                                                                    | Activation of any new motion<br>or using of<br>DRV.CLRFAULTS will clear<br>the warning.                                                                                                    | None                          |
| n158  | Homing reference switch not found.              | A homing mode with ref-<br>erence switch detection<br>is activated and the ref-<br>erence switch is not<br>detected while moving<br>across the range determ-<br>ined by the hardware limit<br>switches.                                                                                              | Activation of any new motion<br>or using of<br>DRV.CLRFAULTS will clear<br>the warning.                                                                                                    | None                          |
| n159  | Failed to set motion task parameters            | Invalid motion task para-<br>meters assignment. This<br>warning can appear upon<br>an MT.SET command.                                                                                                    | Activation of any new motion<br>or using of<br>DRV.CLRFAULTS will clear<br>the warning. Check motion<br>task settings and para-<br>meters.                                                                             | None                          |
| n160  | Motion task activation failed.                  | Activation of the motion<br>task failed due to incom-<br>patible parameters, or<br>motion task does not<br>exist. This warning can<br>appear upon an<br>MT.MOVE command.                                                                                                    | Activation of any new motion<br>or using of<br>DRV.CLRFAULTS will clear<br>the warning. Check motion<br>task settings and para-<br>meters to make sure that the<br>values entered will produce a<br>valid motion task. | None                          |
| n161  | Homing procedure failed.                        | Homing error observed<br>during the operation of<br>homing procedure.                                                                                                    | Activation of any new motion<br>or using of<br>DRV.CLRFAULTS will clear<br>the warning.                                                                                                    | None                          |
| n163  | MT.NUM exceeds limit.                           | This warning appears<br>with n160. This warning<br>is triggered when you try<br>to trigger a motion task ><br>128 (such as MT.MOVE<br>130).                                                                                                    | Trigger only motion tasks<br>between 0 and 128. Activ-<br>ation of any new motion or<br>using of DRV.CLRFAULTS<br>will clear the warning.                                                                              | None                          |

| Fault | Message/Warning                                                    | Cause                                                                                                    | Remedy                                                                                                    | Drive<br>Response<br>to Fault |
|-------|--------------------------------------------------------------------|----------------------------------------------------------------------------------------------------|----------------------------------------------------------------------------------------------------|-------------------------------|
| n164  | Motion task is not ini-<br>tialized.                               | This warning appears<br>with n160. This warning<br>is triggered when you try<br>to trigger a non-initialized<br>motion task.                                                                                                    | Initialize the motion task first<br>before starting the task.<br>Activation of any new motion<br>or using of<br>DRV.CLRFAULTS will clear<br>the warning.                                                        | None                          |
| n165  | Motion task target position is out.                                | This warning appears<br>with n160. This warning<br>is triggered when you try<br>to trigger a motion task<br>with an absolute target<br>position outside of the<br>selected modulo range<br>(see also MT.CNTL).                                                                | Move the absolute target pos-<br>ition of the motion task<br>within the modulo<br>range.Activation of any new<br>motion or using of<br>DRV.CLRFAULTS will clear<br>the warning.                                 | None                          |
| n168  | Invalid bit combination in<br>the motion task control<br>word.     | This warning appears<br>with n160. This warning<br>is triggered when you try<br>to trigger a motion task<br>with an invalid bit com-<br>bination in the motion<br>task control word (see<br>also MT.CNTL).                                                                    | Correct the MT.CNTL set-<br>ting for the specific motion<br>task. Activation of any new<br>motion or using of<br>DRV.CLRFAULTS will clear<br>the warning.                                                       | None                          |
| n169  | 1:1 profile cannot be triggered on the fly.                        | This warning appears<br>with n160. This warning<br>is triggered when you try<br>to trigger a 1:1 profile<br>table motion task while<br>another motion task is<br>currently running.                                                                                           | 1:1 profile table motion tasks<br>should be started from velo-<br>city 0. Activation of any new<br>motion or using of<br>DRV.CLRFAULTS will clear<br>the warning.                                               | None                          |
| n170  | Customer profile table is not initialized.                         | This warning appears<br>with n160. This warning<br>is triggered when you try<br>to trigger a motion task<br>that uses a customer pro-<br>file table for generating<br>the velocity profile and<br>when the selected profile<br>table is empty (see<br>MT.CNTL and<br>MT.TNUM. | Change the MT.TNUM para-<br>meter for this specific motion<br>task in order to use an ini-<br>tialized profile table. Activ-<br>ation of any new motion or<br>using of DRV.CLRFAULTS<br>will clear the warning. | None                          |
| n179  | Teaching of Cogging com-<br>pensation stopped before<br>finishing. | The cogging com-<br>pensation teach move<br>could not be completed.<br>Some common causes<br>are limit switches, mech-<br>anical blockage or the<br>drive being disabled due<br>to a fault.                                                                                   | Make sure your motor is able<br>to move the distance<br>required by the cogging com-<br>pensation teach move and<br>start the move again.                                                                       | N/A                           |

| Fault                            | Message/Warning                                                | Cause                                                                                                    | Remedy                                                                                                    | Drive<br>Response<br>to Fault |
|----------------------------------|----------------------------------------------------------------|----------------------------------------------------------------------------------------------------|----------------------------------------------------------------------------------------------------|-------------------------------|
| n180                             | Cogging compensation not active. Axis needs to be homed first. | Using a non-absolute<br>feedback a homing pro-<br>cedure is needed before<br>cogging compensation<br>can be applied. | Execute a homing procedure<br>or deactivate cogging com-<br>pensation.                                                                                                    | N/A                           |
| F201                             | Internal RAM failed.                                           | Hardware failure detec-<br>ted.                                                                                      | Restart drive. If issue per-<br>sists, contact technical sup-<br>port.                                                                                                    | Disable<br>power<br>stage     |
| F202                             | External RAM failed.                                           | Hardware failure detec-<br>ted.                                                                                      | Restart drive. If issue per-<br>sists, contact technical sup-<br>port.                                                                                                    | Disable<br>power<br>stage     |
| F203                             | Code Integrity failed.                                         | Software failure detec-<br>ted. FPGA register<br>access failure occurred.                                            | Restart drive. If issue per-<br>sists, contact technical sup-<br>port.                                                                                                    | Disable<br>power<br>stage     |
| F204 -<br>F232                   | EEPROM failure detected                                        | EEPROM failure detec-<br>ted                                                                                         | Restart drive. If issue per-<br>sists, exchange drive.                                                                                                    | Disable<br>power<br>stage     |
| F234 -<br>F237<br>n234 -<br>n237 | Temperature sensor high.                                       | High temperature limit reached.                                                                                      | Check cabinet ventilation system.                                                                                                    | Disable<br>power<br>stage     |
| F240 -<br>F243<br>n240 -<br>n243 | Temperature sensor low.                                        | Low temperature limit reached.                                                                                       | Check cabinet ventilation system.                                                                                                    | Disable<br>power<br>stage     |
| F245                             | External Fault.                                                | This fault is user gen-<br>erated and is caused by<br>user settings.                                                 | Users can configure a digital<br>input to trigger this fault<br>(DINx.MODE = 10). The<br>fault occurs according to this<br>input setting. Clear the input<br>to clear the fault. | Disable<br>power<br>stage     |
| F247                             | Vbus read is out of thresholds.                                | Hardware problem in bus measurement.                                                                                 | Troubleshoot and repair hard-<br>ware problem.                                                                                                    | Disable<br>power<br>stage     |
| F248                             | Option board EEPROM cor-<br>rupted.                            | EEPROM failure detec-<br>ted.                                                                                        | Restart drive. If issue per-<br>sists, exchange drive.                                                                                                    | Disable<br>power<br>stage     |
| F249                             | Option board downstream checksum.                              | Communications with the I/O on the option board failed.                                                              | DRV.CLRFAULTS. If issue persists If issue persists, contact technical support.                                                                                                   | Disable<br>power<br>stage     |
| F250                             | Option board upstream checksum.                                | Communications with the I/O on the option board failed.                                                              | DRV.CLRFAULTS. If issue persists If issue persists, contact technical support.                                                                                                   | Disable<br>power<br>stage     |
| F251                             | Option board watchdog.                                         | Communications with the I/O on the option board failed.                                                              | DRV.CLRFAULTS. If issue persists If issue persists, contact technical support.                                                                                                   | Disable<br>power<br>stage     |

| Fault        | Message/Warning                                                   | Cause                                                                                           | Remedy                                                                                                    | Drive<br>Response<br>to Fault |
|--------------|-------------------------------------------------------------------|-------------------------------------------------------------------------------------------------|----------------------------------------------------------------------------------------------------|-------------------------------|
| F252         | Firmware and option board<br>FPGA types are not com-<br>patible.  | The option board FPGA is not compatible with this hardware.                                     | Download the correct firm-<br>ware file for this drive.                                                                                                    | Disable<br>power<br>stage     |
| F253         | Firmware and option board<br>FPGA versions are not<br>compatible. | The version of the option<br>board FPGA is not com-<br>patible with this firmware.              | Download the correct firm-<br>ware file for this drive.                                                                                                    | Disable<br>power<br>stage     |
| F256         | Analog Input over voltage                                         | The analog input value is above the AIN.OVFTHRESH level.                                        | Check the analog input sig-<br>nal or change the<br>AIN.OVFTHRESH value.                                                                                                    | Controlled stop               |
| F257         | Analog Input under voltage                                        | The analog input value is below the AIN.UVFTHRESH level.                                        | Check the analog input sig-<br>nal or change the<br>AIN.UVFTHRESH value.                                                                                                    | Controlled stop               |
| n256         | Warning: Analog Input over<br>voltage                             | The analog input value is<br>above the<br>AIN.OVWTHRESH<br>level.                               | Check the analog input sig-<br>nal or change the<br>AIN.OVWTHRESH value.                                                                                                    | None                          |
| n257         | Warning: Analog Input<br>under voltage                            | The analog input value is<br>below the<br>AIN.UVWTHRESH<br>level.                               | Check the analog input sig-<br>nal or change the<br>AIN.UVWTHRESH value.                                                                                                    | None                          |
| F301<br>n301 | Motor overheated.                                                 | Motor overheated.                                                                               | Check ambient temperature.<br>Check motor mounting heat<br>sink capability                                                                                                    | Disable<br>power<br>stage     |
| F302         | Over speed.                                                       | Motor exceeded<br>VL.THRESH value.                                                              | Increase VL.THRESH or lower velocity command.                                                                                                    | Dynamic<br>braking            |
| F303         | Run away.                                                         | Motor did not follow com-<br>mand values.                                                       | Current command to the<br>motor is too high for too long.<br>Reduce servo gains, or<br>reduce command trajectory<br>aggressiveness.                                              | Controlled<br>stop            |
| F304<br>n304 | Motor Foldback.                                                   | Maximum motor power<br>has been exceeded; the<br>power has been limited to<br>protect the motor | Motion is requiring too much<br>power. Change move profile<br>to reduce load on motor.<br>Check for load jamming or<br>sticking. Check that current<br>limits are set correctly. | Controlled<br>stop            |
| F305         | Brake open circuit.                                               | Motor brake open circuit.<br>Fault threshold is 200<br>mA.                                      | Check cabling and general<br>functionality. For special low<br>current brake applications,<br>the F305 fault can be<br>bypassed using the setting<br>motor.brake = 100.          | Dynamic<br>braking            |
| F306         | Brake short circuit.                                              | Motor brake short circuit.                                                                      | Check cabling and general<br>functionality. Check that<br>MOTOR.TBRAKERLS and<br>MOTOR.TBRAKEAPP are<br>configured.                                                              | Dynamic<br>braking            |

| Fault          | Message/Warning                           | Cause                                                                                                    | Remedy                                                                                                    | Drive<br>Response<br>to Fault |
|----------------|-------------------------------------------|----------------------------------------------------------------------------------------------------|----------------------------------------------------------------------------------------------------|-------------------------------|
| F307           | Brake applied during Enable-State.        | Motor brake closed unex-<br>pectedly.                                                                                                    | Check cabling and general functionality.                                                                                                 | Dynamic<br>braking            |
| F308           | Voltage exceeds motors rating.            | Drive bus voltage<br>exceeds the motor's<br>defined voltage rating.                                                                                                    | Make sure that the motor fits the driving rating.                                                                                        | Disable<br>power<br>stage     |
| n309           | Motor I2t load. reduce load               | Motor I2t load (IL.MI2T)<br>has exceeded the warn-<br>ing threshold<br>IL.MI2TWTHRESH. This<br>warning can only be gen-<br>erated in the case that<br>the motor protection<br>mode IL.MIMODE has<br>been set to 1.                                             | Reduce the load of the drive<br>by adjusting lower accel-<br>eration / deceleration ramps.                                               | None                          |
| F312           | Brake released when it should be applied. | Brake disengaged unex-<br>pectedly.                                                                                                    | Check cabling and general functionality.                                                                                                 | Controlled stop               |
| F314           | Motor phase loss detected.                | One or multiple motor lines are not properly connected.                                                                                                    | Check the motor con-<br>nector/wiring on the AKD.                                                                                        | Disable<br>power<br>stage     |
| F401           | Failed to set feedback type.              | Feedback is not con-<br>nected or wrong feed-<br>back type selected                                                                                                    | Check primary feedback<br>(X10 connection).                                                                                              | Dynamic<br>braking            |
| F402           | Analog signal amplitude fault.            | Analog signal amplitude<br>is too low. Analog fault<br>(resolver signal amplitude<br>or sin/cos amplitude)                                                                                                    | Check primary feedback<br>(X10 connection), resolver<br>and sine/cos encoder only.                                                       | Dynamic<br>braking            |
| F403           | EnDat communication fault.                | General communication problem with feedback.                                                                                                    | Check primary feedback<br>(X10 connection), EnDat<br>only. If feedback is linear,<br>check calibration.                                  | Dynamic<br>braking            |
| F404           | Illegal Hall state (111,<br>000).         | Hall sensor returns<br>invalid Hall state (111,<br>000); either all Hall<br>sensors are on or off.<br>Legal Hall states are 001,<br>011, 010, 110, 100, and<br>101. This fault can be<br>caused by a broken con-<br>nection in any one of the<br>Hall signals. | Check the feedback wiring;<br>check all feedback con-<br>nectors to ensure all pins are<br>positioned correctly.                         | Dynamic<br>braking            |
| F405           | BiSS watchdog fault.                      | Bad communication with                                                                                                    | Check primary feedback                                                                                                    | Dynamic                       |
| F406           | BiSS multi cycle fault.                   | the feedback device.                                                                                                    | (X10 connection), Biss only.                                                                                                    | braking                       |
| F407           | BiSS sensor fault.                        |                                                                                                    |                                                                                                    |                               |
| F408 -<br>F416 | SFD feedback fault.                       | Bad communication with the SFD device.                                                                                                    | Check primary feedback<br>(X10 connection).If fault per-<br>sists, internal feedback fail-<br>ure. Return to manufacturer<br>for repair. | Dynamic<br>braking            |

| Fault        | Message/Warning                                      | Cause                                                                                                    | Remedy                                                                                                    | Drive<br>Response<br>to Fault |
|--------------|------------------------------------------------------|----------------------------------------------------------------------------------------------------|----------------------------------------------------------------------------------------------------|-------------------------------|
| F417         | Broken wire in primary feed-<br>back.                | In primary feedback, a<br>broken wire was detected<br>(incremental encoder sig-<br>nal amplitude).                                                                                                    | Check feedback cable con-<br>tinuity.                                                                                  | Dynamic<br>braking            |
| F418         | Primary feedback power supply.                       | Power supply fault for<br>primary feedback.                                                                                                    | Check primary feedback<br>(X10 connection).                                                                            | Dynamic<br>braking            |
| F419         | Encoder init procedure failed.                       | Phase find procedure did<br>not complete suc-<br>cessfully.                                                                                                    | Check encoder wiring,<br>reduce/balance motor load<br>prior to phase finding.                                          | Disable<br>power<br>stage     |
| F420         | FB3 Endat communication fault.                       | A communication error<br>was detected with the<br>EnDat 2.2 device con-<br>nected to the X9 con-<br>nector.                                                                                                    | Check pinout and FB3 con-<br>figuration and reconnect feed-<br>back. If problems persist,<br>contact customer support. | Dynamic<br>braking            |
| F421         | SFD resolver sensor fault.                           | Sensor or sensor wiring failure inside motor.                                                                                                    | Try resetting the fault. If it<br>reappears return motor for<br>repair.                                                | Dynamic<br>braking            |
| F423         | NV Failure – Extended<br>Multiturn.                  | The position saved in<br>memory is corrupted.                                                                                                    | Home axis or disable exten-<br>ded multiturn. If the fault per-<br>sists, send the drive for<br>repair.                | Disable<br>power<br>stage     |
| F438<br>n438 | Deviation from predicted trajectory fault.           | Motor did not follow com-<br>mand values. Motor<br>exceeded maximum<br>allowed position following<br>error (numeric).                                                                                                    | Check for increased load,<br>jamming or sticking. Is pos-<br>ition error set too low?                                  | Controlled<br>stop            |
| F439<br>n439 | Following error magnitude fault.                     | Motor did not follow com-<br>mand values. Motor<br>exceeded maximum<br>allowed position following<br>error (user).                                                                                                    | Check feedback com-<br>mutation setup and tuning<br>parameters.                                                        | Controlled<br>stop            |
| F450         | Following error present-<br>ation.                   | Motor did not follow com-<br>mand values. Motor<br>exceeded maximum<br>allowed position following<br>error (presentation).                                                                                                    | Check feedback com-<br>mutation setup and tuning<br>parameters.                                                        | Controlled<br>stop            |
| F451<br>n451 | Feedback battery fault.                              | The external battery<br>voltage is too low. The<br>F451 fault is generated if<br>the AKD is not powered.<br>The n451 warning is gen-<br>erated if the AKD is<br>powered. This fault can<br>be inhibited with<br>FAULT451.ACTION. | Check or replace the external battery.                                                                                 | Dynamic<br>braking            |
| F452         | Extended Multiturn not supported with this feedback. | Non-multiturn feedback<br>is connected while<br>FB1.PMTSAVEEN is act-<br>ive.                                                                                                    | Connect multiturn feedback<br>to the drive or disable exten-<br>ded multiturn.                                         | Disable<br>power<br>stage     |

| Fault | Message/Warning                                     | Cause                                                                                                    | Remedy                                                                                                    | Drive<br>Response<br>to Fault |
|-------|-----------------------------------------------------|----------------------------------------------------------------------------------------------------|----------------------------------------------------------------------------------------------------|-------------------------------|
| F453  | Tamagawa communication fault (timeout).             | Bad communication with the feedback device.                                                                                                    | Check the cabling to the drive and if the problem per-                                                                                                    | Dynamic<br>braking            |
| F454  | Tamagawa communication fault (transfer incomplete). | or internal feedback fail-                                                                                                    | or internal feedback fail- back to the manufacturer for                                                                                                    |                               |
| F456  | Tamagawa communication fault (CRC).                 |                                                                                                    |                                                                                                    |                               |
| F457  | Tamagawa communication fault (start timeout).       |                                                                                                    |                                                                                                    |                               |
| F458  | Tamagawa communication fault (UART Overrun).        |                                                                                                    |                                                                                                    |                               |
| F459  | Tamagawa communication fault (UART Framing).        |                                                                                                    |                                                                                                    |                               |
| F460  | Tamagawa encoder fault<br>(over speed).             | This fault is generated<br>when the shaft is rotated<br>above a maximum speed<br>that can be maintained<br>while the external battery<br>is powered and the drive<br>is powered off.                                                    | Reset the fault on the drive with DRV.CLRFAULTS.                                                                                                    | Dynamic<br>braking            |
| F461  | Tamagawa encoder fault<br>(counting Error).         | When the feedback is<br>powered on the position<br>(within one revolution)<br>was incorrect because of<br>a problem with the feed-<br>back device.                                                                                      | Reset the fault on the drive<br>with DRV.CLRFAULTS, if<br>the problem persists then<br>clean the feedback code<br>plate.                                                                                                    | Dynamic<br>braking            |
| F462  | Tamagawa encoder fault (counting overflow).         | Multi-turn counter has overflowed.                                                                                                    | Reset the fault on the drive with DRV.CLRFAULTS.                                                                                                    | Dynamic<br>braking            |
| F463  | Feedback overheat fault.                            | The temperature of the<br>encoder substrate<br>exceeds overheating<br>detection temperature dur-<br>ing main power-on.                                                                                                    | Reset the fault on the drive<br>with DRV.CLRFAULTS<br>after temperature of encoder<br>is lowered.                                                                                                    | Dynamic<br>braking            |
| F464  | Tamagawa encoder fault<br>(multi-turn error).       | Any bit-jump occurs in<br>the multi-turn signal dur-<br>ing main power-on.                                                                                                    | Return to the origin. Reset<br>the fault on the drive with<br>DRV.CLRFAULTS.                                                                                                    | Dynamic<br>braking            |
| F465  | Excessive shock detected<br>by feedback device.     | <ol> <li>Excessive shock from<br/>an impact or vibration has<br/>caused an error in the fed-<br/>dback device.<br/>or</li> <li>Internal error in the<br/>feedback device mech-<br/>anism, resulted in bad<br/>position data.</li> </ol> | <ol> <li>Reduce external impacts<br/>to the motor housing and<br/>shaft. Tune the control loops<br/>filters. Reduce gains, par-<br/>ticularly feed forward gains.<br/>Reduce maximum com-<br/>manded acceleration.<br/>or</li> <li>Replace the feedback<br/>device.</li> </ol> | Dynamic<br>braking            |

| Fault        | Message/Warning                                                        | Cause                                                                                                    | Remedy                                                                                                    | Drive<br>Response<br>to Fault |
|--------------|------------------------------------------------------------------------|----------------------------------------------------------------------------------------------------|----------------------------------------------------------------------------------------------------|-------------------------------|
| F467         | Feedback fault on feed-<br>back 1 (See FB1.FAULTS<br>for details).     | The feedback device mal-<br>functioned.                                                                                                    | Check FB1.FAULTS for<br>detailed fault information. If<br>using a BiSS feedback<br>device, fault 467 indicates a<br>communications fault with<br>the BiSS feedback device.<br>No additional information is<br>available via FB1.FAULTS<br>for this fault when using a<br>BiSS feedback device. | Dynamic<br>braking            |
| F469         | FB1.ENCRES is not<br>power of two, Remote<br>Commutation not possible. | Feedback Type 43<br>requires that the feed-<br>back resolution be a<br>power of two. Feedback<br>Type 43 is not supported<br>for all feedback res-<br>olutions. | If the remote feedback<br>device's resolution is a<br>power of two, enter that<br>value in FB1.ENCRES.<br>Otherwise, choose a feed-<br>back device with a sup-<br>ported resolution (power of<br>two) and enter that value in<br>FB1.ENCRES.                                                   | Dynamic<br>braking            |
| F470         | Feedback fault on feed-<br>back 3.                                     | Feedback is not con-<br>nected or general com-<br>munication problem.                                                                                           | Check tertiary feedback (X9 connection)                                                                                                    | Dynamic<br>braking            |
| F471         | Operation in Position Mode<br>with Halls Only feedback<br>not allowed. | Operation in Position<br>Mode with Halls Only<br>feedback not allowed.                                                                                          | Set your drive's mode of<br>operation to velocity or<br>torque when using a Halls<br>Only feedback.                                                                                                    | Dynamic<br>braking            |
| F473         | Wake and Shake - Insuf-<br>ficient movement                            | There was less move-<br>ment than defined by<br>WS.DISTMIN.                                                                                                    | Increase WS.IMAX and/or<br>WS.T. Or try using<br>WS.MODE 1 or 2.                                                                                                    | Disable<br>power<br>stage     |
| F475         | Wake and Shake - Excess movement                                       | WS.DISTMAX has been<br>exceeded in<br>WS.MODE 0. Or more<br>than 360 degrees was<br>traveled in WS.MODE 2.                                                      | Increase WS.DISTMAX<br>value or reduce WS.IMAX or<br>WS.T. Wake and Shake is<br>not suported for ver-<br>tical/overhung loads.                                                                                                    | Disable<br>power<br>stage     |
| F476         | Wake and Shake - Fine-<br>Coarse delta too large.                      | The angle difference<br>between the coarse and<br>fine calculation was lar-<br>ger than 72 deg.                                                                 | Modify WS.IMAX or WS.T<br>and try again.                                                                                                    | Disable<br>power<br>stage     |
| F478<br>n478 | Wake and Shake - Over speed                                            | WS.VTHRESH was exceeded.                                                                                                    | Increase WS.VTHRESH<br>value or reduce WS.IMAX or<br>WS.T.                                                                                                    | Disable<br>power<br>stage     |
| F479<br>n479 | Wake and Shake - Loop<br>angle delta too large.                        | The angle between com-<br>plete loops was larger<br>than 72 deg.                                                                                                | Modify WS.IMAX or WS.T<br>and try again.                                                                                                    | Disable<br>power<br>stage     |
| F480         | Field bus command velo-<br>city too high.                              | Fieldbus command velo-<br>city exceeds VL.LIMITP.                                                                                                    | Lower fieldbus command tra-<br>jectory, or increase the value of VL.LIMITP.                                                                                                    | Disable<br>power<br>stage     |

| Fault | Message/Warning                                                                    | Cause                                                                                                    | Remedy                                                                                                    | Drive<br>Response<br>to Fault |
|-------|------------------------------------------------------------------------------------|----------------------------------------------------------------------------------------------------|----------------------------------------------------------------------------------------------------|-------------------------------|
| F481  | Field bus command velo-<br>city too low.                                           | Fieldbus command velo-<br>city exceeds VL.LIMITN.                                                                                                    | Increase fieldbus command trajectory, or decrease the value of VL.LIMITN.                                                                          | Disable<br>power<br>stage     |
| F482  | Wake and Shake - Com-<br>mutation not initialized.                                 | The motor requires the<br>commutation initialization<br>(there are no encoder<br>commutation tracks, Hall<br>sensors, etc.) and no suc-<br>cessful Wake and Shake<br>sequence has been per-<br>formed | Clear any faults, activate the<br>Wake and Shake procedure<br>(WS.ARM) and enable the<br>drive.                                                    | Disable<br>power<br>stage     |
| F483  | Wake and Shake - Motor U phase missing.                                            | No current was detected<br>in the motor's U phase<br>during Wake and Shake<br>initialization (Mode 0<br>only).                                                                                        | Check the motor con-<br>nections and WS.IMAX<br>(very low current may pro-<br>duce this error).                                                    | Disable<br>power<br>stage     |
| F484  | Wake and Shake - Motor V phase missing.                                            | No current was detected<br>in the motor's V phase<br>during Wake and Shake<br>initialization (Mode 0<br>only).                                                                                        | Check the motor con-<br>nections and WS.IMAX<br>(very low current may pro-<br>duce this error).                                                    | Disable<br>power<br>stage     |
| F485  | Wake and Shake - Motor<br>W phase missing.                                         | No current was detected<br>in the motor's W phase<br>during Wake and Shake<br>initialization (Mode 0<br>only).                                                                                        | Check the motor con-<br>nections and WS.IMAX<br>(very low current may pro-<br>duce this error).                                                    | Disable<br>power<br>stage     |
| F486  | Input change rate exceeds<br>maximum speed of emu-<br>lated encoder.               | Motor velocity exceeds<br>the maximum speed the<br>emulated encoder output<br>can generate.                                                                                                    | Reduce value of DRV.EMUEPULSEWIDTH.                                                                                                    | Controlled<br>stop            |
| F487  | Wake and Shake - Val-<br>idating Positive Movement<br>Failed.                      | After applying a positive current, motor moved in the wrong direction.                                                                                                    | Check motor phase wiring<br>and motor encoder wiring is<br>correct.                                                                                | Disable<br>power<br>stage     |
| F489  | Wake and Shake - Val-<br>idating Negative Move-<br>ment Failed.                    | After applying a negative current, motor moved in the wrong direction.                                                                                                    | Check motor phase wiring<br>and motor encoder wiring is<br>correct.                                                                                | Disable<br>power<br>stage     |
| F490  | Wake and Shake - Val-<br>idating Comm. angle timed out.                            | During one of the W&S<br>validation stages, the<br>drive stopped responding<br>to commands.                                                                                                    | Contact customer support.                                                                                                    | Disable<br>power<br>stage     |
| F491  | Wake and Shake - Val-<br>idating Comm. angle<br>moved too far - Bad Comm<br>Angle. | After applying a current,<br>the motor moved too far<br>(>15 electrical degrees).                                                                                                    | This indicates a poor motor<br>phase angle was found by<br>Wake and Shake. Revise<br>Wake and Shake para-<br>meters, and re-run Wake and<br>Shake. | Disable<br>power<br>stage     |

| Fault          | Message/Warning                                                                                                    | Cause                                                                                                    | Remedy                                                                                                    | Drive<br>Response<br>to Fault |
|----------------|----------------------------------------------------------------------------------------------------|----------------------------------------------------------------------------------------------------|----------------------------------------------------------------------------------------------------|-------------------------------|
| F492           | Wake and Shake - Val-<br>idating Comm. angle<br>required more than<br>MOTOR.ICONT                                  | A current larger than<br>MOTOR.ICONT was<br>used to excite the motor.                                                                                                    | <ul> <li>This indicates one of the following:</li> <li>Phase angle is incorrect due to a bad wake and shake.</li> <li>Motor has very high friction requiring high current to break free.</li> <li>Motor power cable is disconnected or improperly wired.</li> </ul> | Disable<br>power<br>stage     |
| F493           | Invalid commutation detec-<br>ted - motor accelerating in<br>the wrong direction. Motor<br>phase may be incorrect. | The velocity of the motor<br>exceeded WS.CHECKV<br>and the sign of the cur-<br>rent was not equal to the<br>sign of motor accel-<br>eration or the sign of<br>motor velocity for a<br>period of time larger than<br>WS.CHECKT. | 1. Check motor phase wiring<br>2. Re-configure wake and<br>shake (if Mode 0 or 1 is<br>used) 3. Re-run wake and<br>shake to determine correct<br>commutation angle                                                                                                  | Dynamic<br>braking            |
| n495           | Failed to process recorder cogging compensation table.                                                             | The drive was unable to<br>retrieve or process the<br>data gathered during the<br>cogging compensation<br>teach move.                                                                                                    | Try starting another cogging<br>compensation teach move.<br>Should the warning continue<br>to appear, contact customer<br>support.                                                                                                    | N/A                           |
| F501<br>n501   | Bus over voltage.                                                                                                  | Bus voltage too high.<br>Usually, this problem is<br>load related.                                                                                                    | Reduce load or change<br>motion profile. Check sys-<br>tem regen capacity; add<br>capacity if needed. Check<br>mains voltage.                                                                                                    | Disable<br>power<br>stage     |
| F502           | Bus under voltage. Warn-<br>ing issued prior to fault.                                                             | Bus voltage below threshold value.                                                                                                    | Check mains voltage.                                                                                                    | Controlled stop               |
| F503<br>n503   | Bus capacitor overloaded.                                                                                          | Single phase AC input on<br>a drive only rated for<br>three-phase input or<br>excessive single-phase<br>power load.                                                                                                    | Check mains voltage.                                                                                                    | Controlled<br>stop            |
| F504 -<br>F518 | Internal supply voltage<br>fault                                                                                   | Internal supply voltage<br>fault detected                                                                                                    | Check wiring for elec-<br>tromagnetic compatibility<br>(EMC). If issue persists<br>exchange drive.                                                                                                    |                               |
| F519           | Regen short circuit.                                                                                               | Regen resistor short cir-<br>cuit.                                                                                                    | Regen IGBT short circuit.<br>Contact technical support.                                                                                                    | Disable<br>power<br>stage     |
| F521<br>n521   | Regen over power.                                                                                                  | Too much power stored<br>in regen resistor.                                                                                                    | Either get larger regen res-<br>istor or use DC bus sharing<br>to dissipate power.                                                                                                    | Disable<br>power<br>stage     |

| Fault        | Message/Warning                    | Cause                                                                                            | Remedy                                                                                                    | Drive<br>Response<br>to Fault |
|--------------|------------------------------------|--------------------------------------------------------------------------------------------------|----------------------------------------------------------------------------------------------------|-------------------------------|
| F523         | Bus over voltage FPGA.             | Bus over voltage hard fault.                                                                     | Check mains voltage and<br>check system brake capa-<br>city.                                                  | Disable<br>power<br>stage     |
| F524<br>n524 | Drive Foldback.                    | Maximum drive power<br>has been exceeded. The<br>power has been limited to<br>protect the drive. | Motion requires too much<br>power. Change profile to<br>reduce load .                                         | Controlled<br>stop            |
| F525         | Output over current.               | Current exceeds drive peak.                                                                      | Check for short or feedback faults.                                                                           | Disable<br>power<br>stage     |
| F526         | Current sensor short cir-<br>cuit. | 1. Current sensor short<br>circuit. 2. Motor cable<br>plugged in upside down                     | 1. Restart drive. If issue per-<br>sists, contact technical sup-<br>port. 2. Plug in cable right-<br>side up. | Disable<br>power<br>stage     |
| F527         | Iu current AD converter stuck.     | Hardware failure detec-<br>ted.                                                                  | Restart drive. If issue per-<br>sists, contact technical sup-<br>port.                                        | Disable<br>power<br>stage     |
| F528         | Iv current AD converter stuck.     | Hardware failure detec-<br>ted.                                                                  | Restart drive. If issue per-<br>sists, contact technical sup-<br>port.                                        | Disable<br>power<br>stage     |
| F529         | Iu current offset limit exceeded.  | Hardware failure detec-<br>ted.                                                                  | Restart drive. If issue per-<br>sists, contact technical sup-<br>port.                                        | Disable<br>power<br>stage     |
| F530         | Iv current offset limit exceeded.  | Hardware failure detec-<br>ted.                                                                  | Restart drive. If issue per-<br>sists, contact technical sup-<br>port.                                        | Disable<br>power<br>stage     |
| F531         | Power stage fault.                 | Hardware failure detec-<br>ted.                                                                  | Restart drive. If issue per-<br>sists, replace drive.                                                         | Disable<br>power<br>stage     |

| Fault | Message/Warning                                               | Cause                                                                                                    | Remedy                                                                                                    | Drive<br>Response<br>to Fault |
|-------|---------------------------------------------------------------|----------------------------------------------------------------------------------------------------|----------------------------------------------------------------------------------------------------|-------------------------------|
| F532  | Drive motor parameters<br>setup incomplete.                   | Before a motor can be<br>enabled, you must con-<br>figure a minimum set of<br>parameters. These para-<br>meters have not been<br>configured.                  | Issue the command<br>DRV.SETUPREQLIST to<br>display the list of the para-<br>meters that you must con-<br>figure. Configure these<br>parameters either manually<br>or automatically. You can<br>manually configure these<br>parameters in three ways:<br>(1) set each parameter indi-<br>vidually; (2) use the setup<br>wizard to select the motor; or<br>(3) select the motor type<br>from the motor data base in<br>the Motor window<br>(MOTOR.AUTOSET must<br>be set to 0 (off)). If you use<br>the Motor window, you must<br>first select the feedback<br>type. If the motor has Biss<br>Analog, Endat, or SFD feed-<br>back (feedback with<br>memory), then these para-<br>meters are set automatically<br>when MOTOR.AUTOSET is<br>set to 1 (on). | Disable<br>power<br>stage     |
| F534  | Failed to read motor para-<br>meters from feedback<br>device. | Motor either does not<br>have motor feedback<br>memory, or the motor<br>feedback memory is not<br>programmed properly so<br>the parameters cannot be<br>read. | Try to read parameters again<br>by clicking the <b>Disable</b> and<br><b>Clear Faults</b> button, or by<br>issuing the<br>DRV.CLRFAULTS com-<br>mand. If this attempt is not<br>successful, then set<br>MOTOR.AUTOSET to 0<br>(off) and program the para-<br>meters using the setup wiz-<br>ard or manually set up the<br>parameters. If the motor has<br>motor memory (Biss Analog,<br>Endat, and SFD motors<br>have motor memory), return<br>the motor to have the<br>memory programmed.                                                                                                    | Dynamic<br>braking            |
| F535  | Power-board over-tem-<br>perature fault.                      | The power-board tem-<br>perature sensor indicates<br>more than 85 °C.                                                                                         | Reduce the load of the drive or ensure better cooling.                                                                                                    | Disable<br>power<br>stage     |
| F536  | Standby power supply fault.                                   | Standby voltage circuit<br>overloaded.                                                                                                    | Check total 24 V power load<br>of AKD-N in the strings (sum<br>of drive and motor brake sup-<br>ply). The AKD-C must be<br>power-cycled to recover<br>from this fault.                                                                                                    | Disable<br>Drives             |

| Fault | Message/Warning                                            | Cause                                                                                                    | Remedy                                                                                        | Drive<br>Response<br>to Fault               |
|-------|------------------------------------------------------------|----------------------------------------------------------------------------------------------------|-----------------------------------------------------------------------------------------------|---------------------------------------------|
| F537  | Precharge fault.                                           | Precharge process could<br>not be performed in a<br>reasonable amount of<br>time.                                          | Look for a shortcut in the<br>string (cable) or exchange<br>hardware                          | Disable<br>Drives and<br>Unpower<br>Strings |
| F541  | AC input phase 1 missing.                                  | Mains supply failure<br>detected, phase L1<br>missed.                                                                      | Check power connector and power source.                                                       | Disable<br>Drives and<br>Unpower<br>Strings |
| F542  | AC input phase 2 missing.                                  | Mains supply failure<br>detected, phase L2<br>missed.                                                                      | Check power connector and power source.                                                       | Disable<br>Drives and<br>Unpower<br>Strings |
| F543  | AC input phase 3 missing.                                  | Mains supply failure<br>detected, phase L3<br>missed.                                                                      | Check power connector and power source.                                                       | Disable<br>Drives and<br>Unpower<br>Strings |
| F545  | String current over peak<br>limit                          | String current is higher<br>than AKD-C Rated Peak<br>Current.                                                              | Lower AKD-N current limits<br>to prevent overdrawing AKD-<br>C current                        | Disable<br>Drives and<br>Unpower<br>Strings |
| F546  | String current over con-<br>tinuous limit                  | String current is higher<br>than AKD-C Rated<br>Continuous Current (I <sup>2</sup> T).                                     | Lower AKD-N current limits<br>to prevent overdrawing AKD-<br>C current                        | Disable<br>Drives and<br>Unpower<br>Strings |
| F560  | Regen near capacity,<br>could not prevent over<br>voltage. | An F501 Bus Over<br>Voltage has occured<br>while the Regen Resistor<br>was at or above 75% of<br>its dissipation capacity. | Increase the size of regen<br>resistor to be able to dis-<br>sipate more power.               | Disable<br>power<br>stage                   |
| F561  | More than 8 AKD-Ns con-<br>nected at string2               | Too many drives on string 2.                                                                                               | Reduce NSDs on String 2 to<br>8 or less                                                       | Disable<br>Drives and<br>Unpower<br>Strings |
| F562  | More than 8 AKD-Ns con-<br>nected at string1               | Too many drives on string 1.                                                                                               | Reduce NSDs on String 1 to<br>8 or less                                                       | Disable<br>Drives and<br>Unpower<br>Strings |
| F564  | Number of connected<br>nodes on string 1 has<br>decreased. | Drive has been removed from string 1.                                                                                      | Investigate AKD-N Ethercat<br>communication, determine<br>where network connection<br>failed. | Disable<br>Drives and<br>Unpower<br>Strings |
| F565  | Number of connected<br>nodes on string 2 has<br>decreased. | Drive has been removed from string 2.                                                                                      | Investigate AKD-N Ethercat<br>communication, determine<br>where network connection<br>failed. | Disable<br>Drives and<br>Unpower<br>Strings |
| F570  | Phase loss.                                                | Phase loss detected.                                                                                                    | Check mains power voltage.<br>Fault action configurable by<br>FAULT570.ACTION.                | Disable<br>power<br>stage                   |

| Fault | Message/Warning                                                                                          | Cause                                                                                                    | Remedy                                                                       | Drive<br>Response<br>to Fault                                                  |
|-------|----------------------------------------------------------------------------------------------------|----------------------------------------------------------------------------------------------------|------------------------------------------------------------------------------|--------------------------------------------------------------------------------|
| n582  | Velocity has been limited<br>commutation speed to less<br>than 600Hz to meet ECCN<br>3A225 requirements. | Motor Velocity has<br>exceeded the allowed<br>commutation speed<br>(599Hz).                                                                                         | Refer to ECCN 3A225 Lim-<br>itations for Induction Motors.                   | Velocity<br>command<br>will be<br>clamped<br>at ECCN<br>3A225 reg-<br>ulation. |
| n601  | Modbus data rate is too<br>high.                                                                         | Modbus controller data rate is too high.                                                                                                    | Reduce data rate.                                                            | Disable<br>power<br>stage                                                      |
| F602  | Safe torque off.                                                                                         | Safe torque off function has been triggered.                                                                                                    | Reapply supply voltage to STO if safe to do so.                              | Disable<br>power<br>stage                                                      |
| n603  | OPMODE incompatible<br>with CMDSOURCE                                                                    | This warning is generated<br>when the drive is enabled<br>and the gearing com-<br>mand source is selected<br>at the same time as<br>torque or velocity op-<br>mode. | Select a different<br>DRV.OPMODE<br>andDRV.CMDSOURCE<br>combination.         | Disable<br>power<br>stage                                                      |
| n604  | EMUEMODE incompatible<br>with<br>DRV.HANDWHEELSRC.                                                       | Emulated encode mode<br>is incompatible with the<br>selected handwheel<br>source.                                                                                   | Select a compatible emu-<br>lated encode mode or<br>change handwheel source. | Disable<br>power<br>stage                                                      |
| F621  | Control Board CRC fault.                                                                                 | Communications with the                                                                                                    | DRV.CLRFAULTS. If issue                                                      | Disable                                                                        |
| F623  | Power Board CRC fault.                                                                                   | Power Board Failed                                                                                                    | persists, contact technical support.                                         | power<br>stage                                                                 |
| F624  | Power Board Watchdog fault.                                                                              |                                                                                                    |                                                                              |                                                                                |
| F625  | Power Board Com-<br>munication fault.                                                                    |                                                                                                    |                                                                              |                                                                                |
| F626  | Power Board FPGA not configured.                                                                         |                                                                                                    |                                                                              |                                                                                |
| F627  | Control Board Watchdog fault.                                                                            |                                                                                                    |                                                                              |                                                                                |
| F628  | AKD-C Front door packet not received on String 1.                                                        | A data packet has not<br>been received by the<br>AKD-N or AKD-C (String<br>1)                                                                                       | Check cables and clear the fault.                                            | Disable<br>Drives and<br>Unpower<br>Strings                                    |
| F629  | AKD-C Front door packet not received on String 2.                                                        | A data packet has not<br>been received by the<br>AKD-C (String 2)                                                                                                   | Check cables and clear the fault.                                            | Disable<br>Drives and<br>Unpower<br>Strings                                    |
| F630  | FPGA cyclic read fault.                                                                                  | FPGA-to-firmware data access error.                                                                                                    | DRV.CLRFAULTS. If issue persists, contact technical support.                 | Disable<br>power<br>stage                                                      |

| Fault        | Message/Warning                    | Cause                                                                                                    | Remedy                                                                                                    | Drive<br>Response<br>to Fault |
|--------------|------------------------------------|----------------------------------------------------------------------------------------------------|----------------------------------------------------------------------------------------------------|-------------------------------|
| F631         | Issue command timed out.           | Processing a command<br>took longer than the com-<br>mand timeout (10-60 sec<br>depending on the com-<br>mand). | Try reducing the CPU load of<br>the drive by deactivating<br>unused features or changing<br>the fieldbus cycle time. | Controlled<br>stop            |
| F701         | Fieldbus Runtime.                  | Runtime communication fault.                                                                                    | Check fieldbus connections (X11), settings, and control unit.                                                        | Controlled<br>stop            |
| F702<br>n702 | Fieldbus Communication lost.       | All fieldbus com-<br>munication was lost.                                                                       | Check fieldbus connections (X11), settings, and control unit.                                                        | Controlled<br>stop            |
| F703         | Emergency timeout occurred.        | Motor did not stop in the timeout defined.                                                                      | Change timeout value,<br>change stop parameters,<br>improve tuning.                                                  | Disable<br>power<br>stage     |
| F706<br>n706 | Fieldbus cyclic setpoints missing. | Fieldbus master has stop sending setpoints within a certain timeout values.                                     | Check the fieldbus con-<br>nection and wiring.                                                                       | Controlled stop               |

# 3 Additional Error and Alarm Messages AKD PDMM

Faults/Errors and Warnings/Alerts are displayed in the 7 segment displays of the drive:

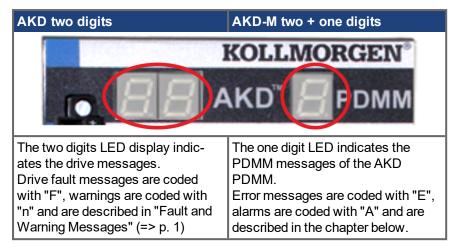

To simplify handling, the error and alarm handling process is consistent, so you can always apply the same recovery steps. When an error or alarm occurs, it is displayed to the one digit display, you can identify the error in the table below and follow the recommendations to fix the problem, clear the display, and resume machine operation.

Active errors and alarms can be cleared with the controller command *ClearCtrlErrors*, (Note: non-clearable errors will remain).

Faults/Errors and Warnings/Alerts are displayed in the 7 segment displays of the drive. When an error or alarm occurs, it is displayed to the one digit display, you can identify the error in the table below and follow the recommendations to fix the problem, clear the display, and resume machine operation. Active errors and alarms can be cleared with the controller command *ClearCtrlErrors*, non-clearable errors will remain.

NOTE

More information about error and alarm messages, causes, remedy and clearing errors can be found in the WorkBench online help and in **KDN**.

### 3.1 Alarms

| Alarm | Description                                                                  | Cause                                                                                | Remedy                                                                                                    |
|-------|------------------------------------------------------------------------------|--------------------------------------------------------------------------------------|----------------------------------------------------------------------------------------------------|
| A01   | High temperature<br>exceeded                                                 | CPU temperature near the safe operating temperature limit.                           | Check airflow and operating environment are within hardware specifications.                                                           |
| A02   | Low on memory.                                                               | Memory leak or corruption.                                                           | Power-off/on. If problem is recurrent,<br>check release notes for firmware updates<br>or return hardware for repair.                  |
| A04   | Low input voltage                                                            | +24 volt input power is +19 volts or less.                                           | Check power supply voltage and con-<br>nection to the PDMM.                                                                           |
| A12   | Flash memory is low on free space.                                           | Flash memory is almost full.                                                         | Clean-up the flash memory by removing<br>log files, application programs, recipes, or<br>other data files. Reset to factory defaults. |
| A21   | Recoverable process<br>or thread failed to<br>respond during oper-<br>ation. | KAS non-runtime code failed during normal operation and was automatically restarted. | If problem is recurrent, power-off/on.<br>Check release notes for firmware updates.                                                   |

| Alarm | Description                                                          | Cause                                                                                                | Remedy                                                                                                    |
|-------|----------------------------------------------------------------------|----------------------------------------------------------------------------------------------------|----------------------------------------------------------------------------------------------------|
| A23   | CPU is overloaded                                                    |                                                                                                    | Reduce the sample rate, simplify the application, or reduce the application cycles.                          |
| A30   | EtherCAT missed a<br>send frame during<br>operation mode.            | EtherCAT master was unable<br>to send a frame for one or<br>more cycles.                             | Reduce the controller CPU load.                                                                              |
| A38   | EtherCAT missed a receive frame during operation mode.               | EtherCAT master did not<br>receive a frame for one or<br>more cycles.                                | Check the EtherCAT network wiring and devices.                                                               |
| A40   | Local digital IO<br>missed a cyclic<br>update                        | Local digital IO was not<br>updated during a cycle or the<br>updates are no longer syn-<br>chronous. | Reduce the sample rate, simplify the application, or reduce the application cycles.                          |
| A53   | AKD-M-MC was<br>replaced with the<br>higher performance<br>M1 model. | AKD-M-M1 model was<br>restored using backup files<br>from a AKD-M-MC model.                          | Replace the AKD PDMM with an 800MHz<br>model or use backup files from higher per-<br>formance AKD-M-M1 model |

## 3.2 Errors

When an Error or Alarm occurs, always check the controller log messages. The log messages will provide more details about the failure and the history of events leading up to the failure. From the log messages, you can determine the specifics about the cause of the failure to correct the underlying problem.

| NOTICE                          |                                                                                                    |
|---------------------------------|----------------------------------------------------------------------------------------------------|
| Eliminate errors trained staff. | and faults in compliance with work safety rules. Troubleshooting only by qualified and                                    |
| NOTICE                          | Eliminate errors and faults in compliance with work safety rules. Troubleshooting only by<br>qualified and trained staff. |

NOTE

More information about error and alarm messages, causes, remedy and clearing errors can be found in the WorkBench online help and in KDN.

| Error | Description                                                                                       | Cause                                                                                   | Remedy                                                                                                    |
|-------|---------------------------------------------------------------------------------------------------|-----------------------------------------------------------------------------------------|----------------------------------------------------------------------------------------------------|
| E01   | Critical tem-<br>perature<br>exceeded. Oper-<br>ation is stopped,<br>CPU will be put<br>to sleep. | CPU temperature exceeded<br>safe operating temperature<br>limit.                        | Power-off. Check airflow and operating envir-<br>onment are within hardware specifications. Allow<br>unit to cool before power-on.                                                                                                    |
| E02   | Out of memory.<br>KAS runtime is<br>stopping.                                                     | Memory leak, memory cor-<br>rupted, or hardware memory<br>failure.                      | Power-off/on. If problem is recurrent, check release notes for firmware updates or return hard-ware for repair.                                                                                                    |
| E03   | Fan failure.                                                                                      | CPU cooling fan was not able to operate properly.                                       | Check temperature and monitor for High temp<br>alarm (see A01). Return hardware for fan replace-<br>ment.                                                                                                    |
| E10   | Firmware is cor-<br>rupted.                                                                       | Flash memory corrupted dur-<br>ing firmware download or<br>flash hardware failure.      | Re-download firmware or boot into recovery<br>mode, download. If the problem is recurrent,<br>power-off/on. Check release notes for firmware<br>updates. firmware, and power-off/on. If problem<br>persists, return hardware for repair. |
| E11   | Flash is cor-<br>rupted, no<br>filesystem is<br>available.                                        | At startup the filesystem<br>could not be mounted on the<br>flash.                      | Reset to factory defaults. If problem persists, return hardware for repair.                                                                                                    |
| E12   | Not enough<br>flash memory<br>available.                                                          | Flash memory is full, unable to write to flash.                                         | Clean-up the flash memory by removing log files, application programs, recipes, or other data files.                                                                                                    |
| E13   | Out of NVRAM<br>space for<br>retained vari-<br>ables.                                             | NVRAM is full.                                                                          | Change application to reduce the amount of retained variables.                                                                                                    |
| E14   | Reset to Fact-<br>ory Defaults<br>failed.                                                         | Flash memory could not be<br>formatted during a Reset to<br>Factory Defaults procedure. | Try reset to factory defaults again from power-on.<br>If problem persists, return hardware for repair.                                                                                                    |
| E15   | Cannot<br>read/write files<br>from/to a SD<br>card.                                               | SD card is not plugged-in or the filesystem is corrupt and cannot be mounted.           | Insert a valid SD card or re-format the SD card using Settings->SD card->Format button.                                                                                                    |

| Error | Description                                                                         | Cause                                                                                                    | Remedy                                                                                                    |
|-------|-------------------------------------------------------------------------------------|----------------------------------------------------------------------------------------------------|----------------------------------------------------------------------------------------------------|
| E16   | Not enough<br>space available<br>on the SD card.                                    | SD card is full, unable to write to the SD card.                                                                                                    | Clean-up SD card space by deleting files or re-<br>format the card using Settings->SD card-<br>>Format button.                                                                                                    |
| E20   | Runtime plug-in,<br>process, thread<br>or application<br>failed to start.           | KAS runtime or application code failed to auto-start at boot.                                                                                                    | Power-off/on. Reset to factory defaults. If prob-<br>lem is recurrent, check release notes for firmware<br>updates or download firmware.                                                                                                    |
| E21   | Runtime plug-in,<br>process, or<br>thread failed to<br>respond during<br>operation. | KAS runtime code failed dur-<br>ing normal operation.                                                                                                    | Power-off/on. If problem is recurrent, check release notes for firmware updates.                                                                                                    |
| E22   | Fatal error in<br>PLC program,<br>application<br>stopped.                           | Virtual machine failed to execute an instruction.                                                                                                    | Re-compile application, download, and re-start.                                                                                                    |
| E23   | CPU is over-<br>loaded.                                                             | Either the motion engine<br>cycle did not complete or the<br>PLC program did not com-<br>plete within the timeout<br>period due to excessive CPU<br>loading.                                                                                              | Stop the application or power-off/on. Reduce the sample rate, simplify the application, or reduce the application cycles and re-start the application.                                                                                                    |
| E24   | PLC application<br>cannot be star-<br>ted                                           | <ul> <li>Maintenance oper-<br/>ation is in progress.</li> <li>Controller is in online<br/>config mode.</li> <li>AKD Restore failed.</li> <li>The IDE version of the<br/>compiled PLC code<br/>and controller runtime<br/>version do not match.</li> </ul> | <ol> <li>Check controller web-server home page<br/>for any maintenance operation in-progress.<br/>Wait for the operation to finish.</li> <li>Connect to the controller with the IDE and<br/>disable online config mode.</li> <li>Check EtherCAT network topology by<br/>using the Scan network button in the web-<br/>server's Restore tab. Correct the physical<br/>topology and re-execute an AKDrestore.</li> <li>IDE version (only major.minor.micro)<br/>should match with runtime version. To cor-<br/>rect, install the correct version of IDE or<br/>Runtime.</li> </ol> |
| E30   | EtherCAT com-<br>munication fail-<br>ure during<br>operational<br>mode.             | EtherCAT network operation failed due to a network com-<br>munication error.                                                                                                    | Check the EtherCAT network wiring and devices state. Re-start the application.                                                                                                    |
| E31   | EtherCAT com-<br>munication fail-<br>ure during preop<br>mode.                      | EtherCAT network operation<br>failed due to a network com-<br>munication error.                                                                                                    | Check the EtherCAT network wiring and devices state. Re-start the application.                                                                                                    |
| E32   | EtherCAT com-<br>munication fail-<br>ure during<br>bootstrap mode.                  | EtherCAT network operation failed due to a network com-<br>munication error.                                                                                                    | Check the EtherCAT network wiring and devices state. Re-start the application.                                                                                                    |

| Error | Description                                                   | Cause                                                                                                    | Remedy                                                                                                    |
|-------|---------------------------------------------------------------|----------------------------------------------------------------------------------------------------|----------------------------------------------------------------------------------------------------|
| E33   | EtherCAT failed<br>to initialize into<br>operational<br>mode. | EtherCAT network ini-<br>tialization failed due to a net-<br>work initialization or<br>communication error.                                                                                                    | Check the EtherCAT network wiring and devices state. Re-start the application.                                                                                                    |
| E34   | EtherCAT failed to initialize into preop mode.                | EtherCAT network ini-<br>tialization failed due to a net-<br>work communication error.                                                                                                    | Check the EtherCAT network wiring and devices state. Re-start the application.                                                                                                    |
| E35   | EtherCAT failed to initialize into bootstrap mode.            | EtherCAT network ini-<br>tialization failed due to a net-<br>work communication error.                                                                                                    | Check the EtherCAT network wiring and devices state. Re-start the application.                                                                                                    |
| E36   | EtherCAT net-<br>work discovery<br>failed.                    | EtherCAT network discovery<br>failed to detect EtherCAT<br>devices or EtherCAT network<br>discovery detected changing<br>network topology (due to inter-<br>mittent connections) during<br>the scanning process. | Check the power state of EtherCAT devices and<br>EtherCAT connection LEDs. Verify the condition<br>of the power and EtherCAT cables and their con-<br>nections. If all cabling and connections are good,<br>isolate which EtherCAT device is causing the<br>problem and check its operating state according<br>to manufacturer instructions. |
| E37   | EtherCAT failed to return to init state.                      | EtherCAT network ini-<br>tialization failed due to a net-<br>work communication error.                                                                                                    | Check the EtherCAT network wiring and devices state. Re-start the application.                                                                                                    |
| E50   | Backup to SD card failed.                                     | An unrecoverable error<br>occurred during the backup<br>operation.                                                                                                    | Repeat the backup to SD card operation. If it fails again, replace the SD card.                                                                                                    |
| E51   | Restore from SD card failed                                   | An unrecoverable error occurred during the restore operation.                                                                                                    | Do NOT reboot the PDMM! Repeat the restore<br>operation. If it fails again, reset the PDMM to fact-<br>ory defaults. If problem persists, return hardware<br>for repair.                                                                                                    |
| E52   | SD Backup files<br>are missing or<br>corrupt.                 | The restore operation failed<br>due to missing, incomplete,<br>or corrupt files on the SD<br>card.                                                                                                    | Perform a backup operation before the restore or use an SD card with valid backup files.                                                                                                    |
| E53   | SD Backup files<br>are not com-<br>patible.                   | The restore operation failed.<br>The backup files are not com-<br>patible with the PDMM 800<br>MHz model.                                                                                                    | Use an SD card with a backup from a PDMM 800<br>MHz model.                                                                                                    |

#### About KOLLMORGEN

Kollmorgen is a leading provider of motion systems and components for machine builders. Through world-class knowledge in motion, industry-leading quality and deep expertise in linking and integrating standard and custom products, Kollmorgen delivers breakthrough solutions that are unmatched in performance, reliability and ease-of-use, giving machine builders an irrefutable marketplace advantage.

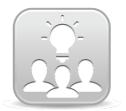

Join the Kollmorgen Developer Network for product support. Ask the community questions, search the knowledge base for answers, get downloads, and suggest improvements.

#### North America KOLLMORGEN

203A West Rock Road Radford, VA 24141 USA

 Web:
 www.kollmorgen.com

 Mail:
 support@kollmorgen.com

 Tel.:
 +1 - 540 - 633 - 3545

 Fax:
 +1 - 540 - 639 - 4162

# South America

KOLLMORGEN Avenida Tamboré, 1077 Tamboré -Barueri - SP Brasil CEP: 06460-000

 Web:
 www.kollmorgen.com

 Tel.:
 +55 11 4191-4771

### Europe KOLLMORGEN Europe GmbH Pempelfurtstraße 1 40880 Ratingen Germany

| Web:  | www.kollmorgen.com       |
|-------|--------------------------|
| Mail: | technik@kollmorgen.com   |
| Tel.: | +49 - 2102 - 9394 - 0    |
| Fax:  | +49 - 2102 - 9394 - 3155 |

# China and SEA KOLLMORGEN

Room 202, Building 3, Lane 168, Lin Hong Road, Changning District Shanghai

| Web:  | www.kollmorgen.cn          |
|-------|----------------------------|
| Mail: | sales.china@kollmorgen.com |
| Tel.: | +86 - 400 661 2802         |

KOLLMORGEN